$B$ ? @ 0 2 ; 5 = 8 5 ! 2 9

 $= D > @ <0 F 8O > @ 57 C; L B 0 B 5$  $$>@$   $0$  $0$   $0$   $B$   $L$   $2$   $>$  ?  $@$   $>$  A  $$ >ABL (=5 ? @ >25@5 =>)$ **AS51=1&B0, 023CAB0 7, 2021 - 15:18** 185[.23.105.](�� h t t p : / / h g s 1 9 . r u / z a d a t - v o p r o s)11  $>$  < 5  $@$  B 5 ; 5 D  $>$  = 0 +79123456602 E-mail tebvscbjbtyf@mail.ru 0H 2>?@>A %>B8B5 8<5BL A2>9 G0B A 682>9, F5;52>9 0C48B>@859, 2 :>B>@>< K A<>65B5 @53C;O@=> @5:;0<8@>20BL A2>9 ?@>4C:B 8 @54;0305< CA;C38 8=209B8=30 2 Telegram-G0BK!  $>4@>1=55$ : !>7405< G0B, 2 >?8A0=88 @0AA:07K205< > 0H5< ?@>4C:B5. K18@05< B5<0B8G5A:85 G0BK, 3@C??K (=0?@8<5@ 3@C??0 0H53> 0@A8< A MB>9 3@C??K :>=B0:BK ?>;L7>20B5;59, :>B>@K5 =0E>4OB/ 0;55 A ?><>ILN ?@>3@0<<K =0G8=05< 4>102;OBL 2 0H G0B MB8E ?>  $> = 5G = >, = 5:$   $> B > @$  K 5 1 C 4 C B A = 53 > 2 K E  $> 48B$  L, =  $>$  ?  $> 402$ ; O N I 5 5 1  $>$ ; L H ?>E>65<, 0 7=0G8B B5<0B8:0 8< 8=B5@5A=0! 07C<55BAO, C28452 C A51O A>>1I5=8O 87 =>2>3> G0B0, ?>B5=F80;L G0B, 2 :>B>@K9 8E 4>1028;8. B:@K2 >?8A0=85, >=8 1C4CB 2845BL >?8A0=85 0H53> ?@>4C:B0. 5 >AB020BLAO 2 G0B5! #65 = 0 MB > < MB 0 ? 5 = 5: > B > @ K 5 > 1 @ 0 B 0 B L A O : 0 < 8 K ? > ; C G 8 B 5 F 5; > 40;LH5 =0G8=05BAO A0<>5 8=B5@5A=>5! 54L B5, :B> A @ 07C = 5 > 1 @ 0 B 8 ; A O : 0 <, G B > 1K 70 : 0 7 0 B L 0 H ? @ > 4 C F5;52>9 0C48B>@859. MB> 7=0G8B, GB> 2 =5< <>6=> ?@>4>;60BL 2K:;04K20BL ?>ABK, @5 @8 ?@028;L=>< ?>4E>45, B0:>9 G0B <>6=> ?@52@0B8BL 2 <>I=59HC 4>102;OO 2A5 =>2KE 8 =>2KE ?>;L7>20B5;59. 5 3>2>@O C65 > B><, GB> 2;045;LF0< :@C?=KE G0B>2 @53C;O@=> ?

A<56=KE B5<0B8: 2 A2>5< G0B5.

0: 8A?>;L7>20BL MBC <0H8=C B@0D8:0-C65 @5H0BL 0<. !> A2>59 A

Интересуют подробности? Свяжитесь с нами! E-mail: marketingform2020@gmail.com

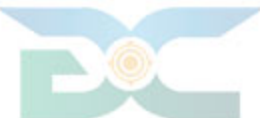

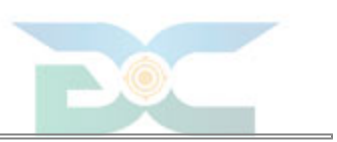